Scrivere un manuale di questi tempi è veramente un atto coraggioso, la rete internet offre tante risorse e contenuti in grado di soddisfare qualsiasi necessità . Ma ormai è fatta….

Dopo aver acquistato il melafonino della apple, ho subito pensato alla possibilità di aggiornare il mio blog su Google ( http://rakuitalia.blogspot.com/ ).

Basta cercare su iTunes nella sezione Store, qui ho trovato un programmino veramente interessante BlogPressLite, che tra i tanti vantaggi è distribuito in forma gratuita. Basta scaricarlo sul melafonino e il gioco è fatto.

Su iTunes Store esiste anche una versione a pagamento, che fa tante altre cose, ma se a voi serve il minimo (gestione dei post) la versione gratuita appare sufficiente.

Quindi serve:

- 1. un blog Google su www.blogger.com chiaramente è gratuito;
- 2. un Iphone;
- 3. il software BlogPressLite, da scaricare gratuitamente da iTunes Store e da istallare sull'Iphone;
- 4. impegno e fantasia per gestire il vostro Blog.

 Per semplicità riporto le schermate principali dei passaggi necessari per gestire il sistema, nessun commento, sarebbe superfluo e poco gentile.

*File creato con la versione free di pdf995, http://www.pdf995.com/*

#### **Creare un Blog con Blogger**

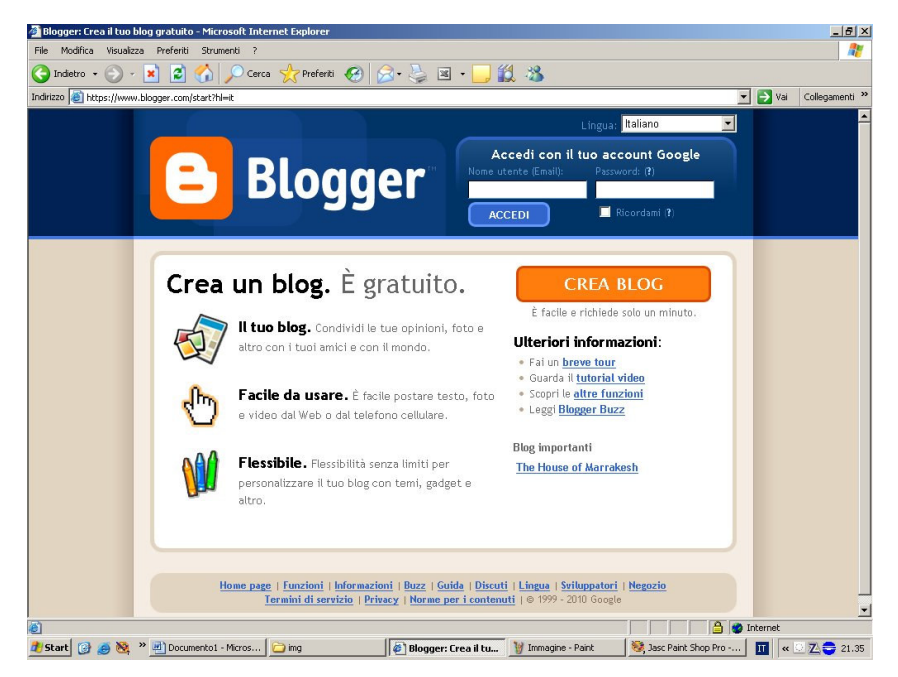

Alfonso Sciara 12/02/2010 2/6

### **Cercare su App Store "blog"**

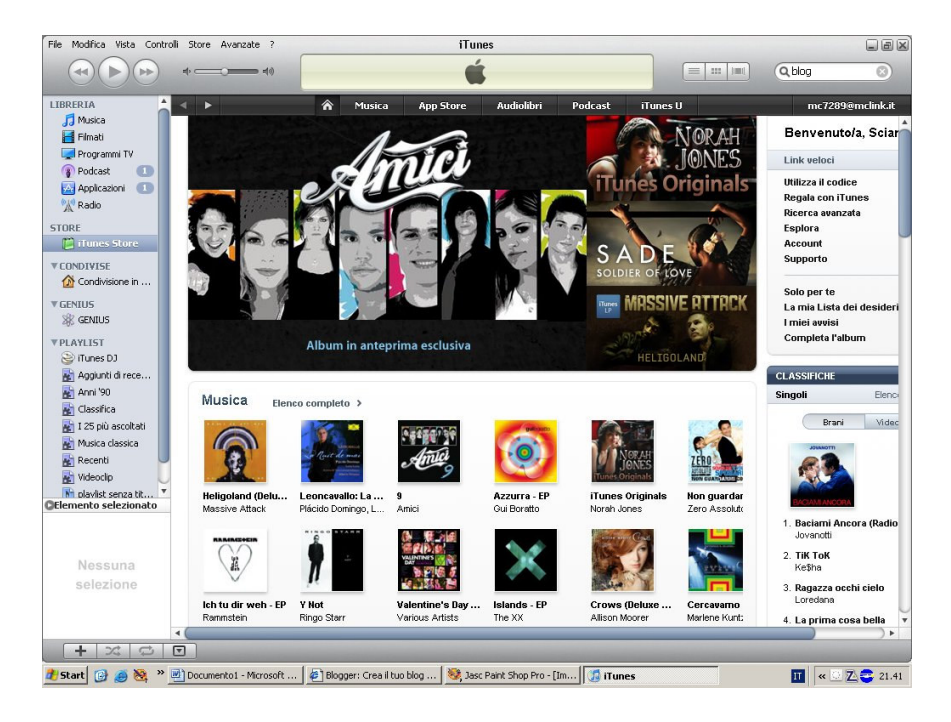

#### **Selezionate BloogPressLite**

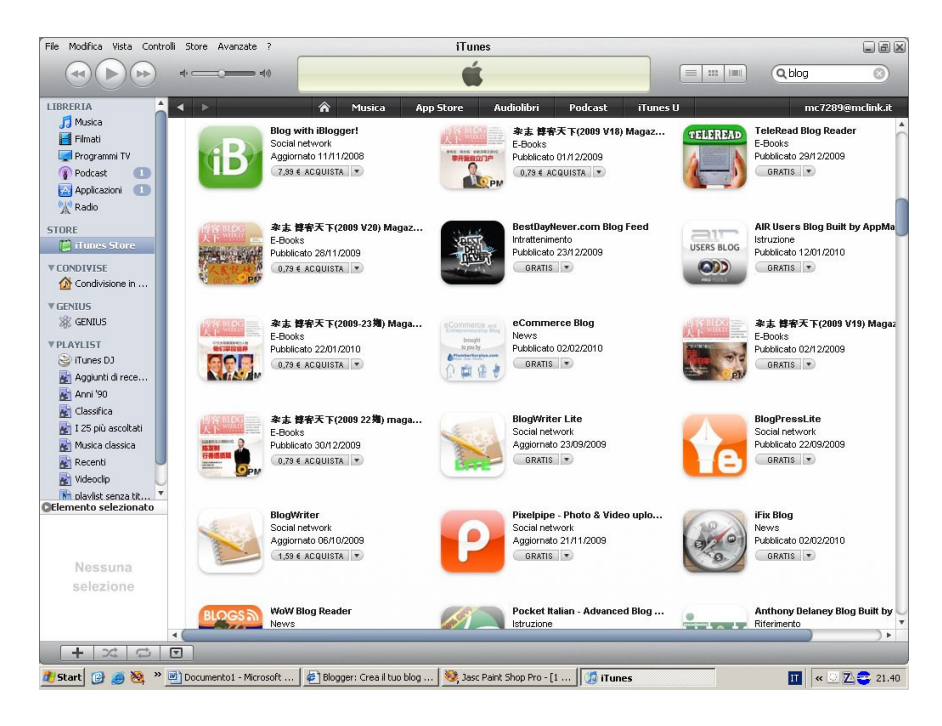

#### **Installatelo**

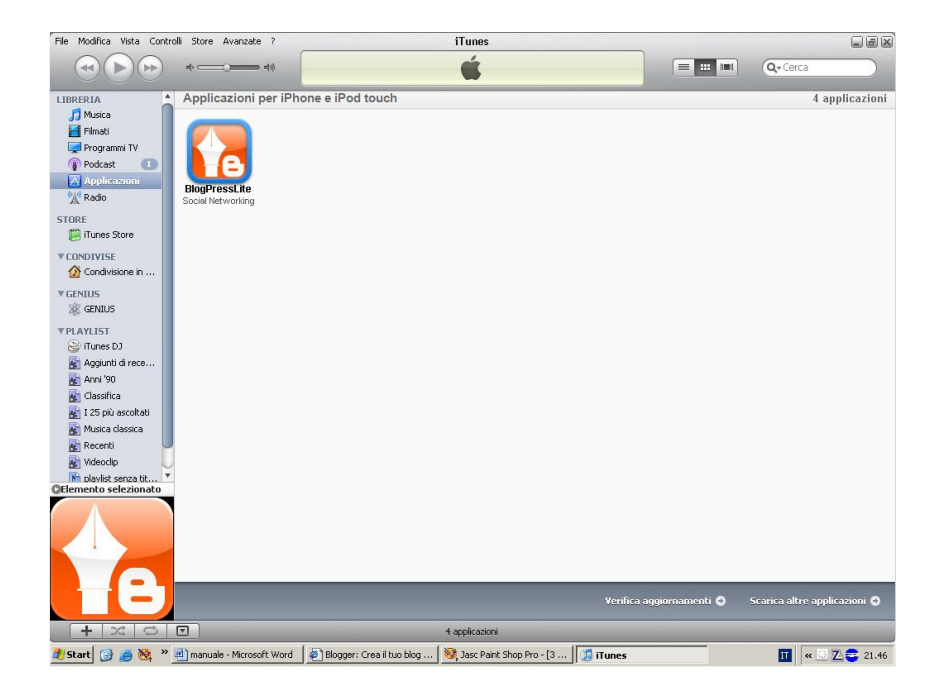

**Per ogni necessità consultate il sito dell'autore http://blogpress.coollittlethings.com/**

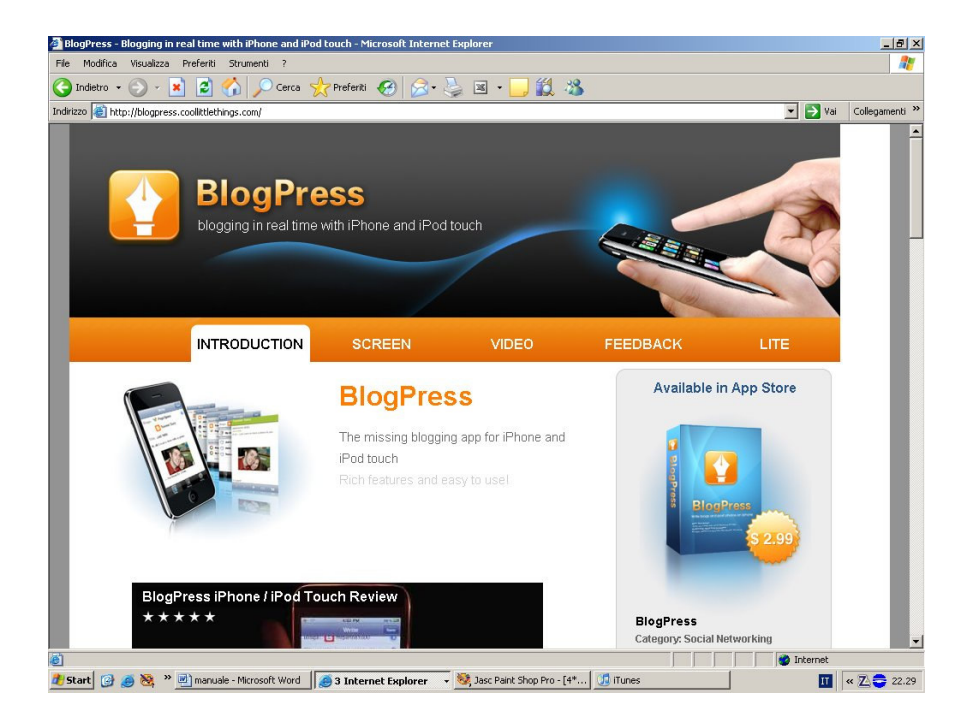